# Attachment 4b Screen Shots of Web-Based Portal for MDE File Submission and Validation

## 1. Login Screen

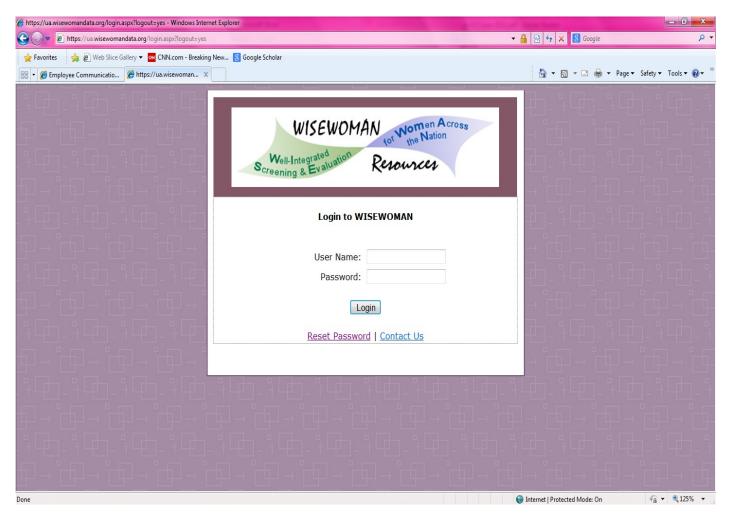

## 2. Home Page

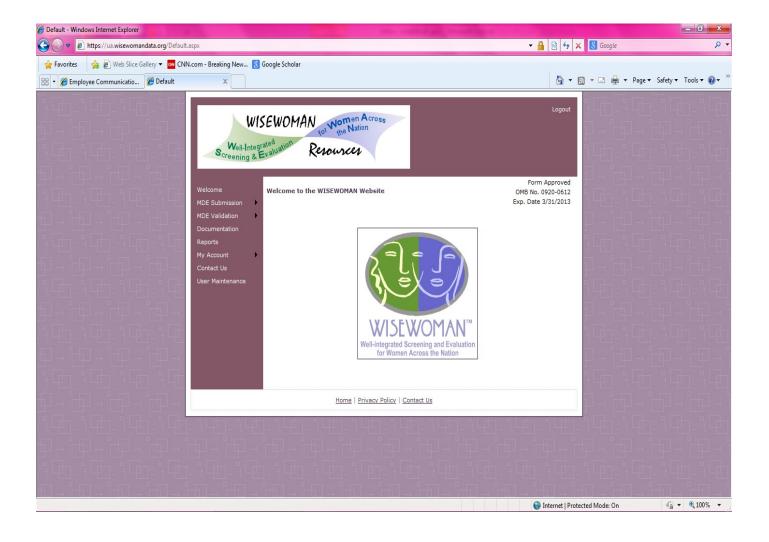

#### 3. MDE File Submission Page

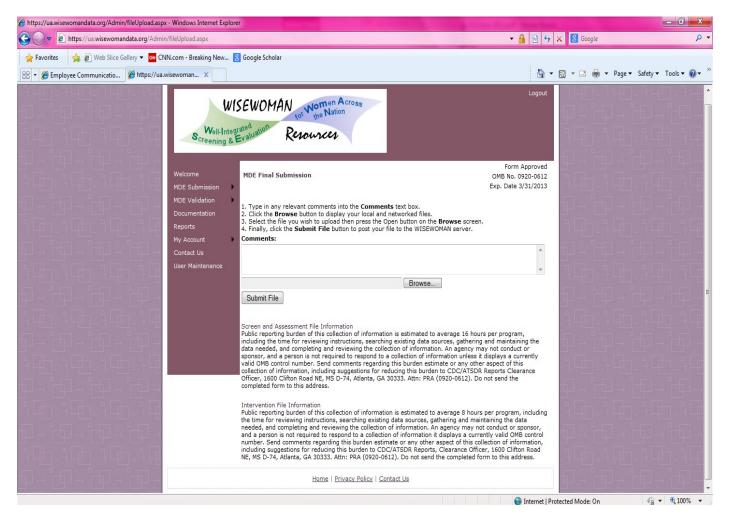

#### 4. MDE File Validation Page

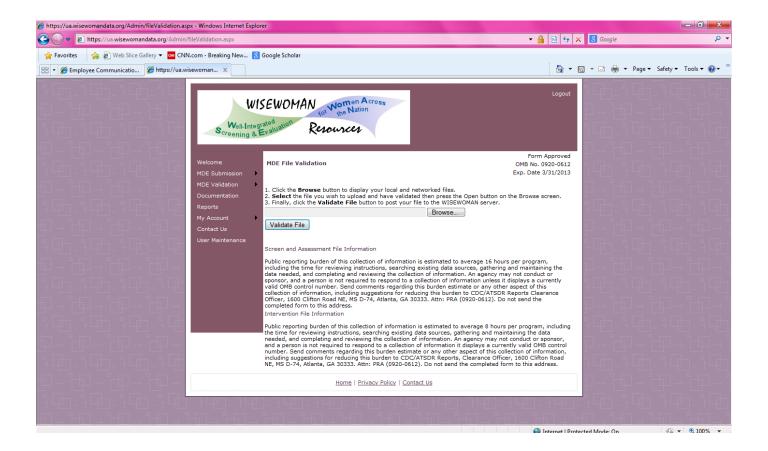